# **G502 X PLUS | G502 X LIGHTSPEED**

ワイヤレス ゲーミング マウス

**クイックスタートガイド**

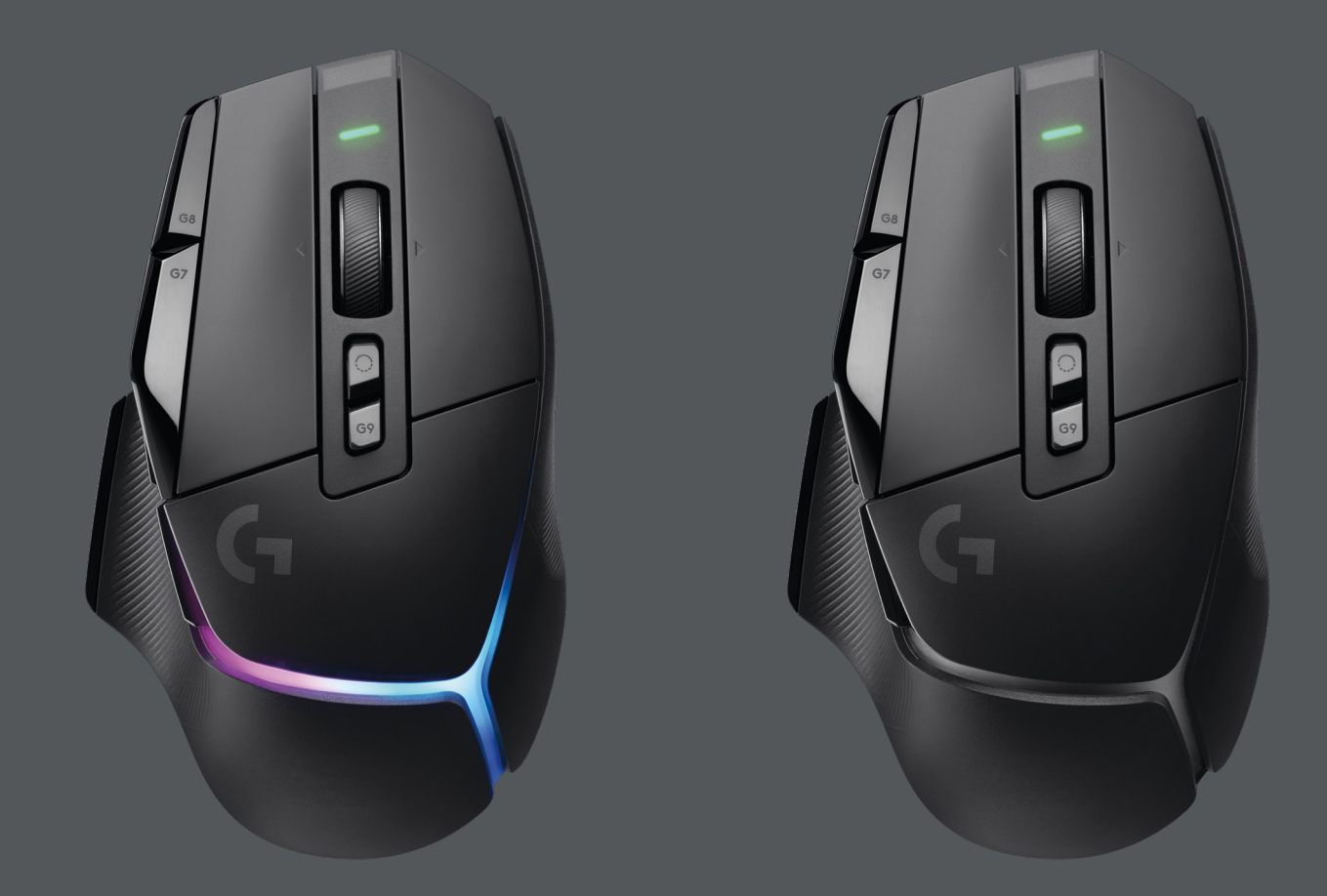

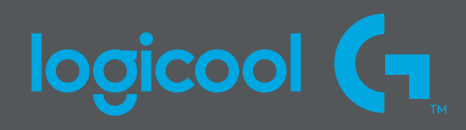

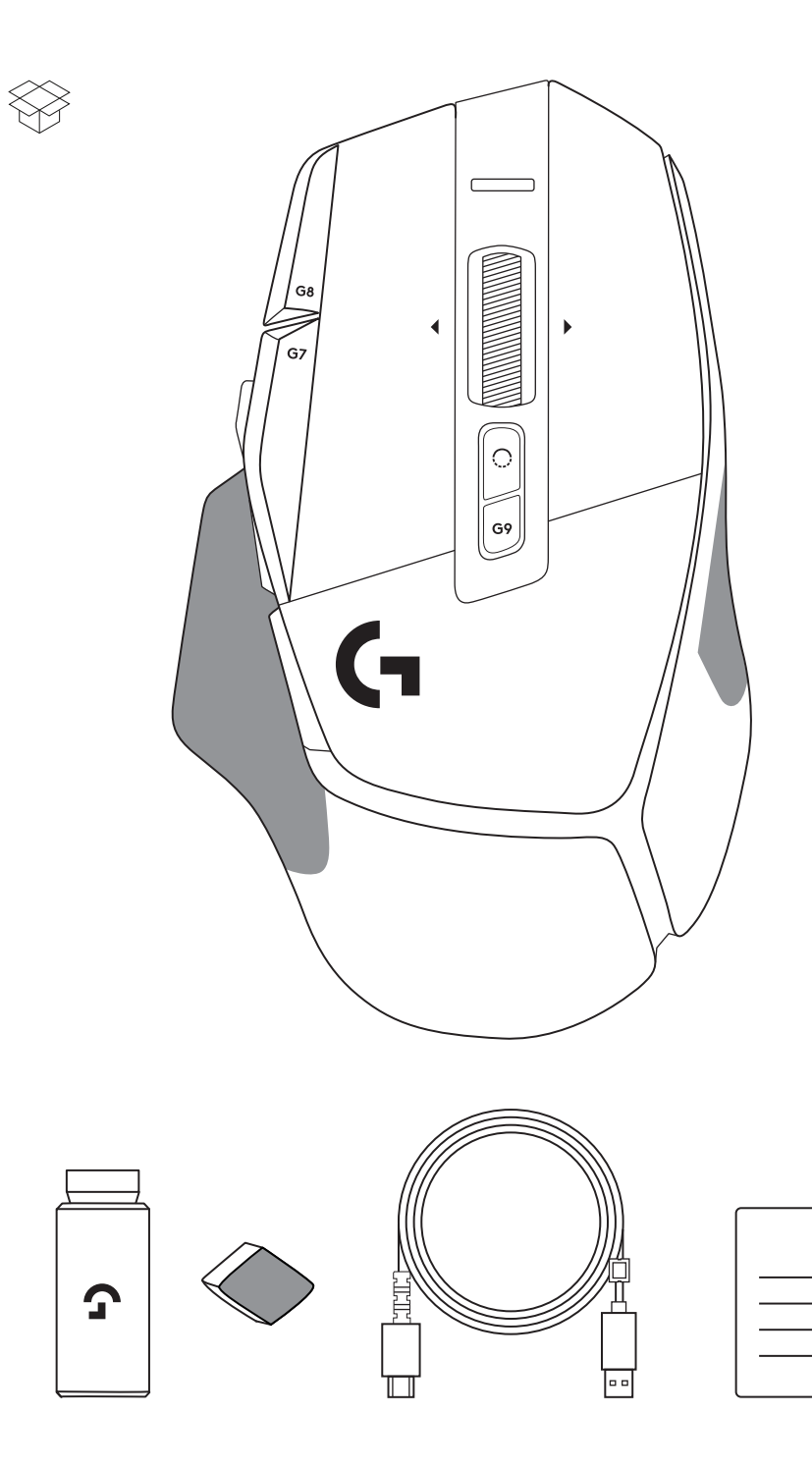

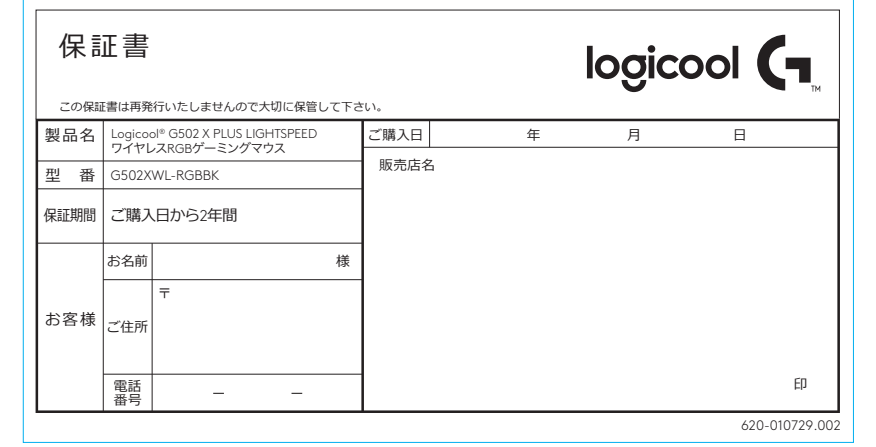

**1** お好みに合わせてDPIシフトを調整するか、またはボタンカバーと交 換してグリップ面を広くします。

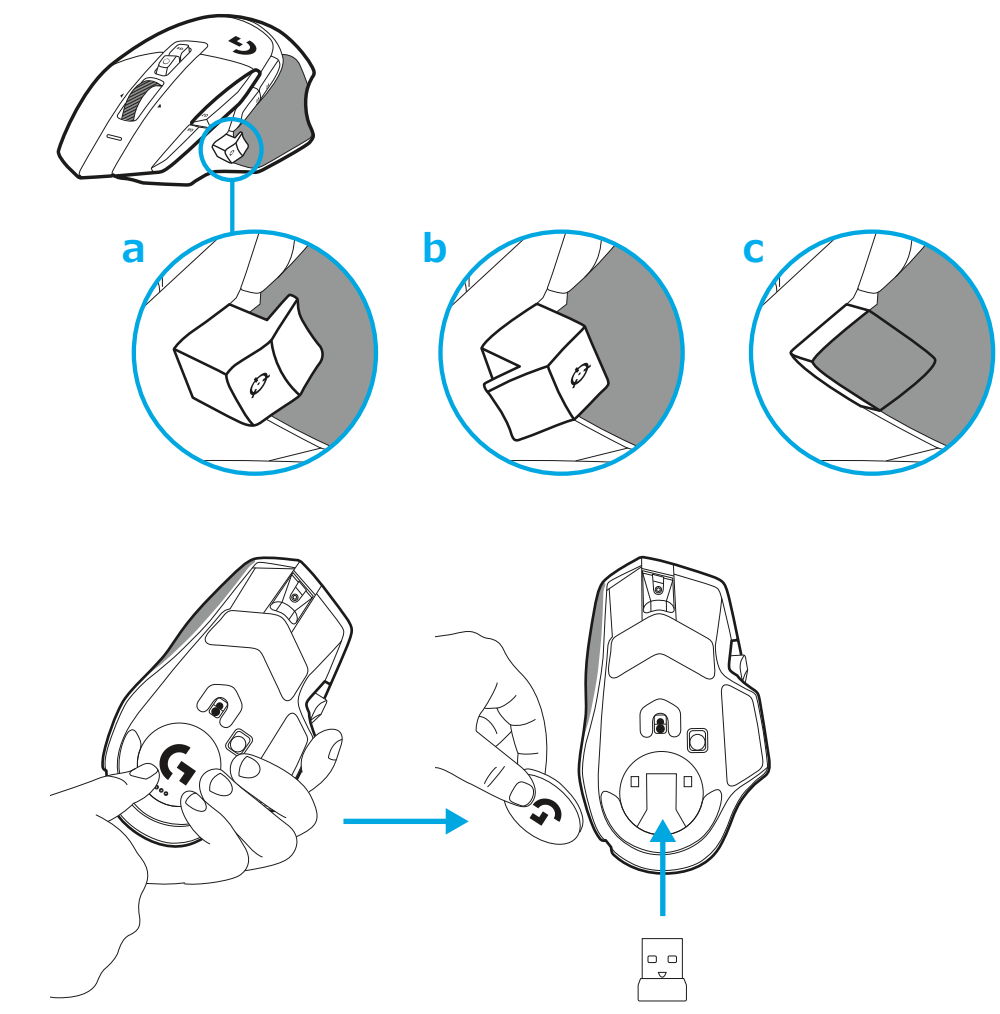

**2** 外に持ち出す際は、レシーバーをマウスのカバー内部に保管で きます。

**3** LIGHTSPEED ワイヤレスレシーバーは、製品パッケージ内、マウス 用製品トレイの下に同梱されています。

USB-Aケーブルコネクタをパソコンに接続し、USB-Cコネクタをレ シーバー延長アダプターに接続します。USB-Aレシーバーをアダプ ターに接続します。

– LIGHTSPEEDワイヤレスレシーバーもパソコンに直接接続でき ますが、ケーブルと延長アダプターを使うことで、接続がより安定 し、マウスの充電が必要な時にケーブルに簡単にアクセスできる ようになります。

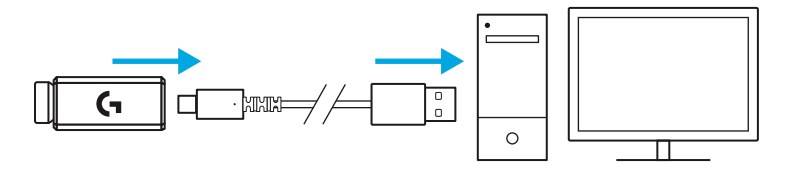

**4** 電源ボタンを上にスライドしてマウスをオンにします。

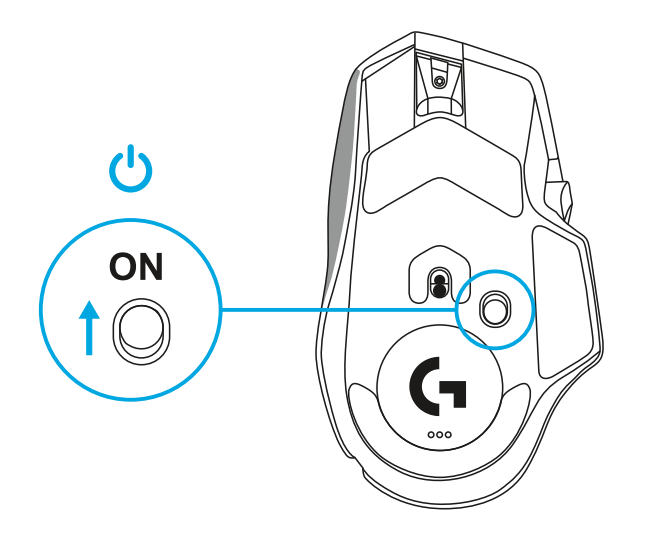

**5** ロジクールG HUBゲーミングソフトウェアをダウンロードして、 G502 Xマウスをパーソナライズします。プレイスタイル、個性およ び各ゲームに合わせて微調整したり、13個のコントロールにコマン ドを割り当てたりします。

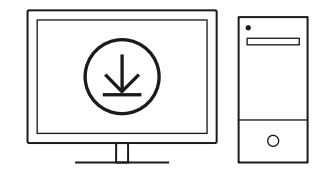

**[logicool.co.jp/ghub](http://logicool.co.jp/ghub)**

**6** マウスを充電するには、ケーブルをアダプターから外して、マウスの前 面にあるUSB-Cポートにケーブルを接続します。パソコンに直接接続 すると、マウスはいつでも有線モードで動作します。USBポートに接続 した場合、0%から100%に充電するには約2時間かかります。

Powerplayワイヤレス充電 システムに対応しています。

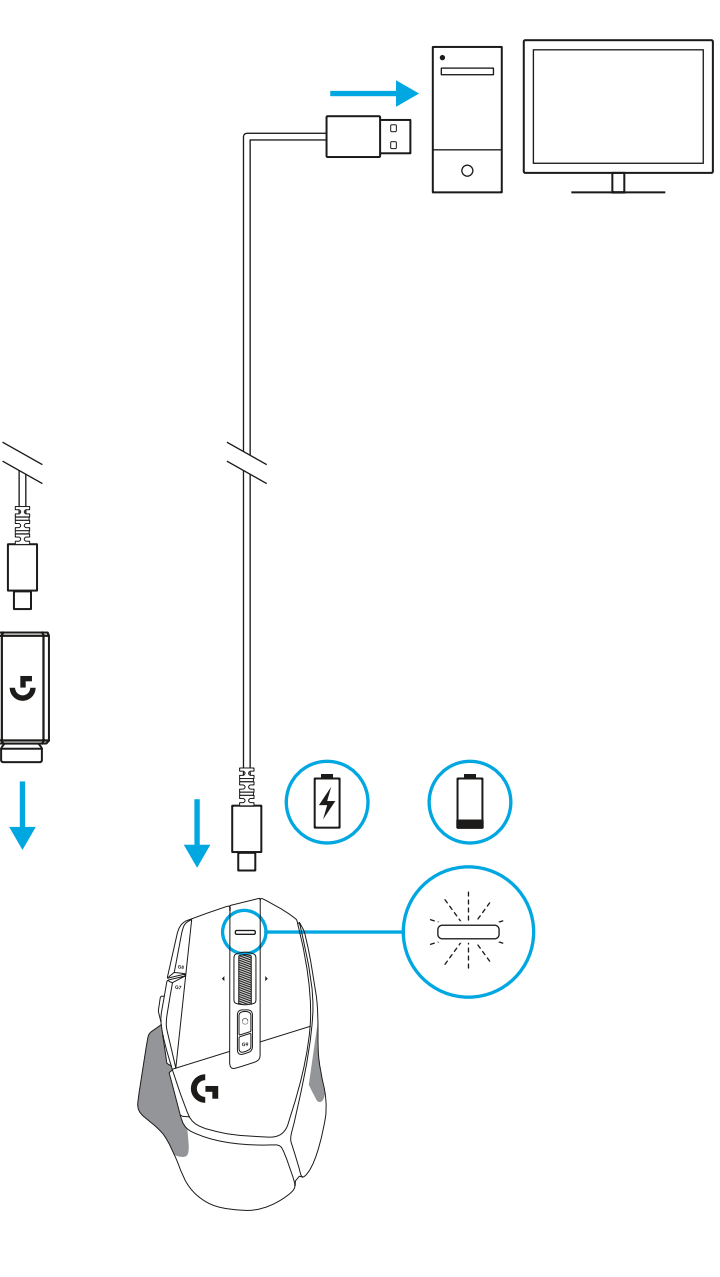

**ヒント:**

- マウスとレシーバーを、ワイヤレス ルーターまたは他の2.4GHzワ イヤレス デバイスから2メートル以上離し、環境ノイズを最小限に 抑えます。
- G502 X PLUSおよびG502 X LIGHTSPEEDのワイヤレス通信可能 範囲は最長10メートルです。ワイヤレス デバイスを多数使用してい る環境で最適なパフォーマンスを実現し、かつ充電ケーブルに届き やすい位置を確保するには、レシーバーをマウスの20cm以内で使 用することをお勧めします。

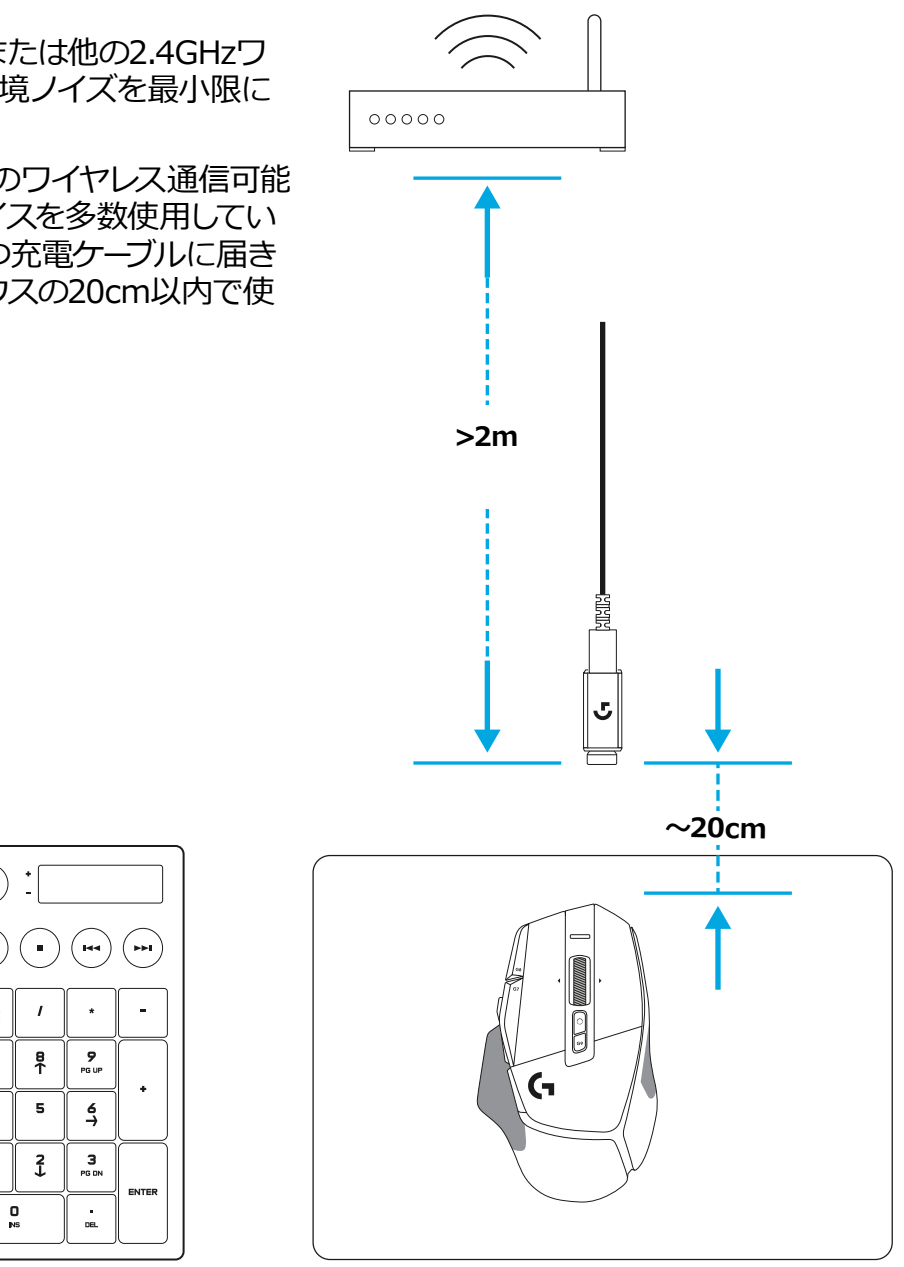

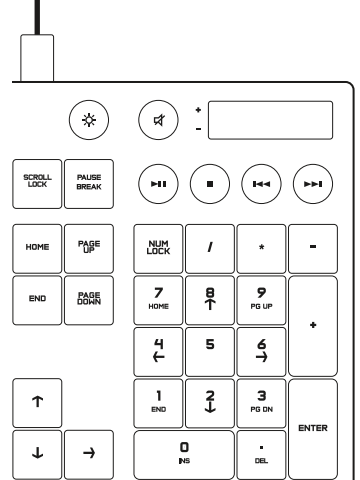

## **マウス本体の各部名称**

- 左クリック(G1ボタン)
- 右クリック(G2ボタン)
- DPIアップ(G8ボタン)
- スクロール アップ
- 左スクロール (ホイール左ティルト)

 7<br>9<br>11<br>13<br>14

- 右スクロール(ホイール右ティルト)
- ミドルクリック(G3ボタン)
- スクロール ダウン
- DPIシフト(G6ボタン)
- ホイールモード切り替えボタン (プログラム不可)
- DPIダウン(G7ボタン)
- プロファイルサイクル(G9ボタン)
- 進む(G5ボタン)
- 戻る(G4ボタン)
- オン / オフ スイッチ (マウス底面、プログラム不可)
- <mark>16</mark> POWERPLAY™レシーバーカバー ワイヤレスレシーバーストレージ

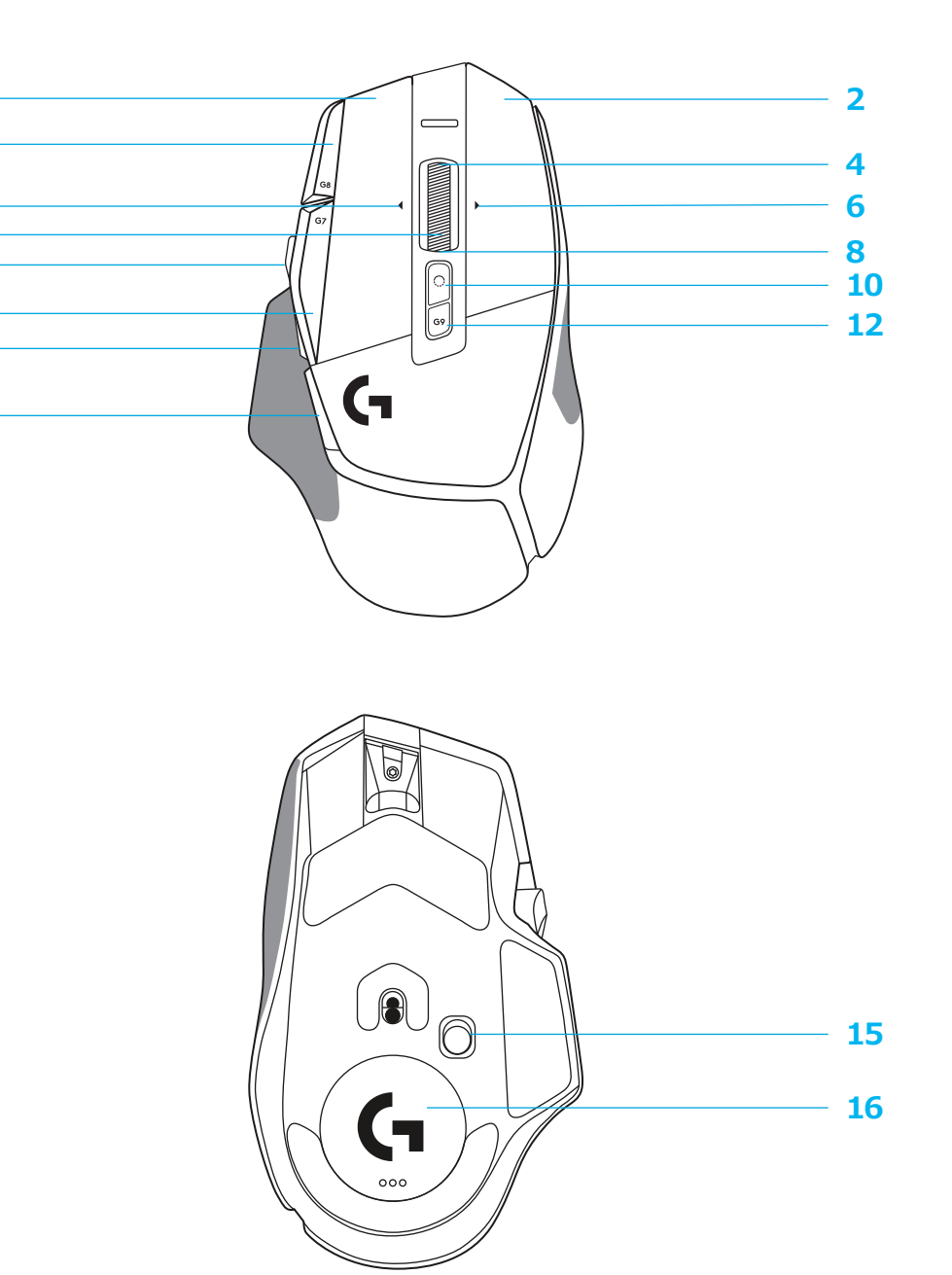

# **オンボードプロファイル(デフォルト)**

– 最大5個のオンボードメモリプロファイルを、G HUB内でロック解除してカスタマイズできます。

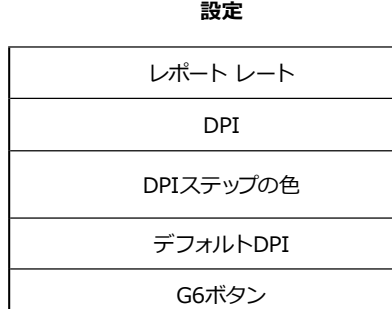

#### **プログラマブルコントロール**

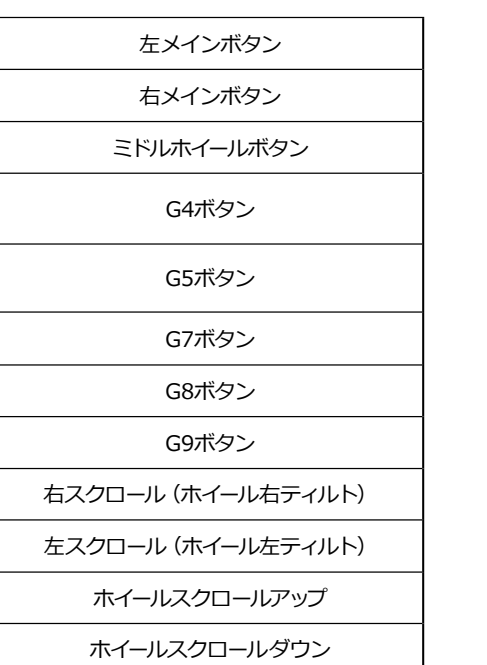

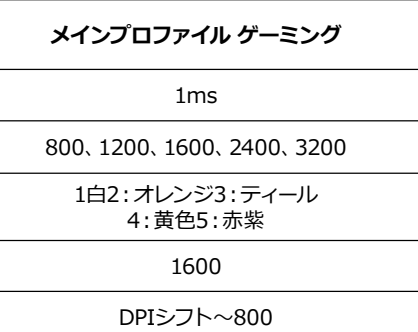

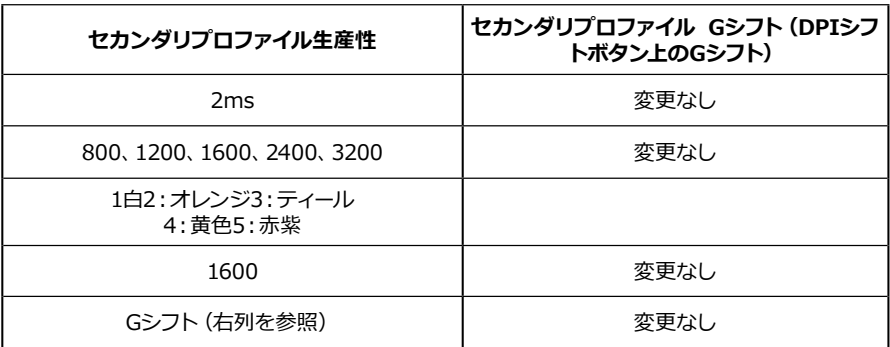

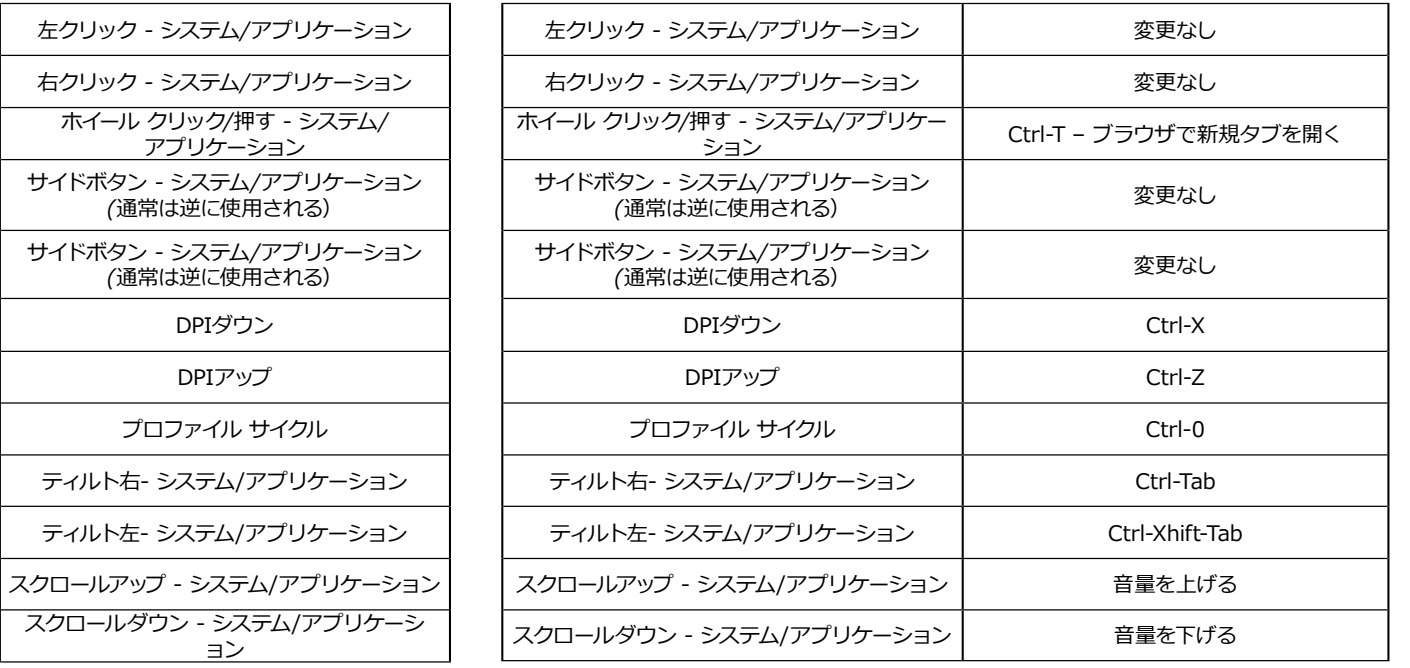

# **プロファイル、DPI選択およびDPIシフト**

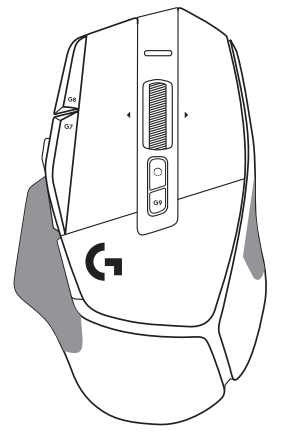

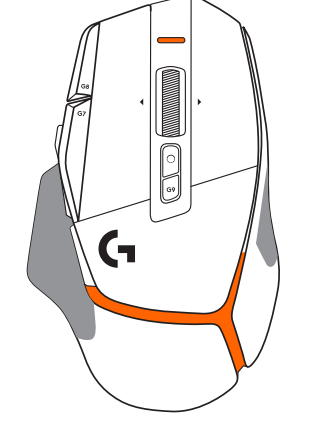

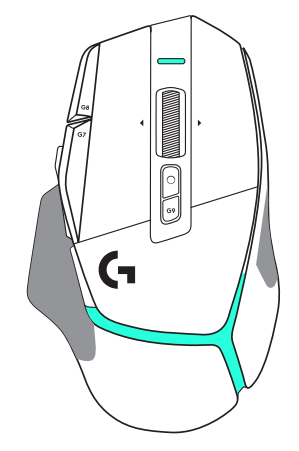

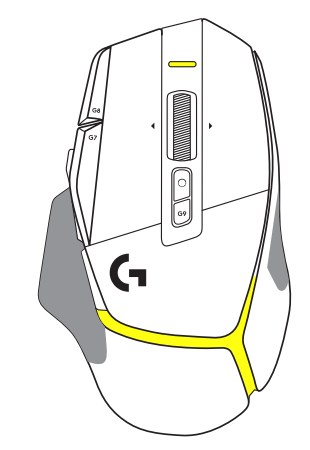

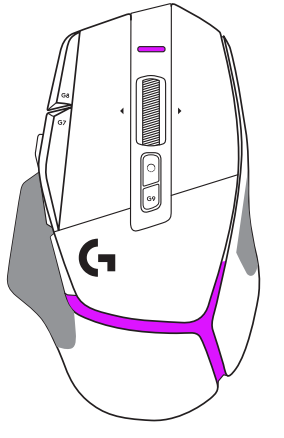

DPI **1** / プロファイル**1** DPI **2** / プロファイル**2** DPI **3** / プロファイル**3** DPI **4** / プロファイル**4** DPI **5** / プロファイル**5**

DPIシフトボタンの押下時:マウスには、DPIシフト速度に関連づけられた色が表示 され、マウスをリリースすると、このアクションの前に使用されたDPI設定の色が表 示されます。

DPIとプロファイル選択は、マウス上部と背面にあるライトを使って示されます。 DPIの変更は様々な色の点灯で示される一方、プロファイルの変更は様々な色の点 灯で示されます。

## **よくある質問**

[logicool.co.jp/support/G502X-PLUS](http://logicool.co.jp/support/G502X-PLUS)

# **電池の駆動時間**

G502 X PLUSおよびG502 X LIGHTSPEEDは充電式の500 mAh LiPol電池を使用し、最大140時間の連続動作(G502 X)と最大120時 間の連続動作(G502 X PLUS)が可能です。

#### **充電ステータス:**

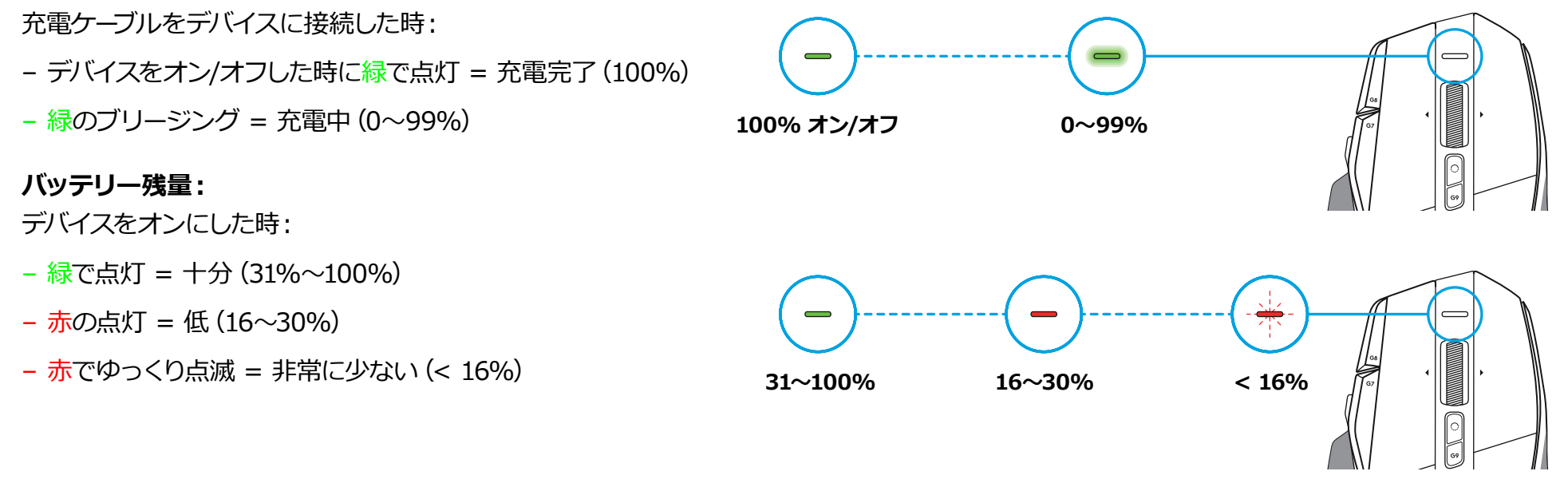

### **ヒント:**

– ロジクールGハブを使うと、充電レベル、出力および推定バッテリー 駆動時間を確認できます。

\*バッテリー駆動時間および残量は、マウスの使用期間および使用方法によって異なります。 充電式電池の充電サイクル数は限られています。

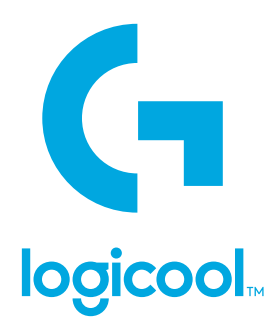

©2022 Logitech, Logicool. All rights reserved.株式会社ロジクールは、Logitech Groupの日本地域担当の日本法人です。 Logicool、Logicool G、Logiおよび各ロゴはLogitech Europe S.A.および/または米国およびその他の国における関連会社の 登録商標です。その他の商標はすべて、それぞれの所有者の財産です。ロジクールは、このマニュアルに存在する可能性のある 誤記に対して一切責任を負うことはありません。ここに記載されている情報は予告なく変更される場合があります。

WEB-621-001939 002